# Государственное автономное профессиональное образовательное учреждение Тюменской области «Тюменский колледж транспортных технологий и сервиса» (ГАПОУ ТО «ТКТТС»)

### СОГЛАСОВАНО:

Заместитель технического директора

ГК «Автоград» « 29» апресси 2021 г. Tiomen Hunennon  $M.\Pi.$ «Торговый дом Автоград»  $\overline{2}$  $\frac{\mu_{II}}{\mu_{II}}$  /20316t

И.А. Покрышкин

УТВЕРЖДАЮ: заместитель директора по учебно - производственной paoore

Н.Ф. Борзенко

« 20 » сепреелев 2021 г.

# РАБОЧАЯ ПРОГРАММА

учебная дисциплина ОП.01 Инженерная графика

специальность 23.02.05 Эксплуатация транспортного электрооборудования и автоматики (по видам транспорта, за исключением водного)

Тюмень 2021

Рабочая программа учебной дисциплины ОП.01 Инженерная графика разработана на основе Федерального государственного образовательного стандарта (далее ФГОС) по специальности среднего профессионального образования (далее СПО) 23.02.05 Эксплуатация транспортного электрооборудования и автоматики (по видам транспорта, за исключением водного). Приказ Минобрнауки России от 22.04.2014 № 387 (зарегистрировано в Минюсте России 31.07.2014 № 33391).

Рассмотрена на заседании ПЦК дисциплин профессионального цикла отделения технологий строительства и машиностроения

Организация – разработчик: ГАПОУ ТО «ТКТТС»

Разработчик:

Лупан Татьяна Анатольевна, преподаватель ГАПОУ ТО «ТКТТС»

## СОДЕРЖАНИЕ

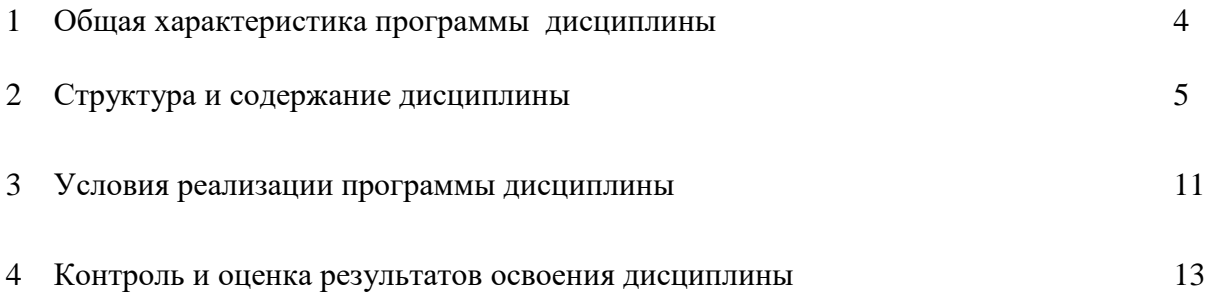

#### 1 ОБЩАЯ ХАРАКТЕРИСТИКА ПРОГРАММЫ ДИСЦИПЛИНЫ ОП.01

#### 1.1 Область применения программы

Рабочая программа учебной дисциплины является частью основной профессиональной образовательной программы в соответствии с ФГОС по специальности 23.02.05 Эксплуатация транспортного электрооборудования и автоматики (по видам транспорта, за исключением водного), входящей в состав укрупненной группы профессий, специальностей, направлений подготовки среднего профессионального образования: 23.00.00 Техника и технологии наземного транспорта.

Программа учебной дисциплины может быть использована в дополнительном профессиональном образовании в рамках повышения квалификации, переподготовки и профессиональной подготовке рабочих кадров.

Особое значение дисциплина имеет при формировании и развитии ОК, ПК и ЛР:

ОК 1 Понимать сущность и социальную значимость своей будущей профессии, проявлять к ней устойчивый интерес.

ОК 2 Организовывать собственную деятельность, выбирать типовые методы и способы выполнения профессиональных задач, оценивать их эффективность и качество.

ОК 3 Принимать решения в стандартных и нестандартных ситуациях и нести за них ответственность.

ОК 4 Осуществлять поиск и использование информации, необходимой для эффективного выполнения профессиональных задач, профессионального и личностного развития.

ОК 5 Использовать информационно-коммуникационные технологии в профессиональной деятельности.

ОК 6 Работать в коллективе и команде, эффективно общаться с коллегами, руководством, потребителями.

ОК 7 Брать на себя ответственность за работу членов команды (подчиненных), результат выполнения заданий.

ОК 8 Самостоятельно определять задачи профессионального и личностного развития, заниматься самообразованием, осознанно планировать повышение квалификации.

ОК 9 Ориентироваться в условиях частой смены технологий в профессиональной деятельности.

ПК 2.2 Планировать и организовывать производственные работы.

ПК 2.3 Выбирать оптимальные решения в нестандартных ситуациях.

ПК 3.1 Разрабатывать технологические процессы изготовления и ремонта деталей, узлов и изделий транспортного электрооборудования в соответствии с нормативной документацией.

ПК 3.2 Проектировать и рассчитывать технологические приспособления для производства и ремонта деталей, узлов и изделий транспортного электрооборудования в соответствии с требованиями Единой системы конструкторской документации (далее - ЕСКД).

ЛР 4 Проявлять и демонстрировать уважение к людям труда, осознавать ценность собственного труда. Стремиться к формированию в сетевой среде личностного и профессионального конструктивного «цифрового следа».

ЛР 14 Соответствовать ожиданиям работодателей: эффективно взаимодействовать с членами команды и сотрудничать с другими людьми, осознанно выполнять профессиональные требования, достигать поставленные цели.

ЛР 15 Открытый к текущим и перспективным изменениям в мире труда и профессий.

ЛР 16 Способен выполнять правила, пользоваться основными положениями и инструкциями, распоряжениями, приказами и другими нормативными документами, необходимыми для исполнения должностных обязанностей.

## 1.2 Цель и планируемые результаты освоения дисциплины:

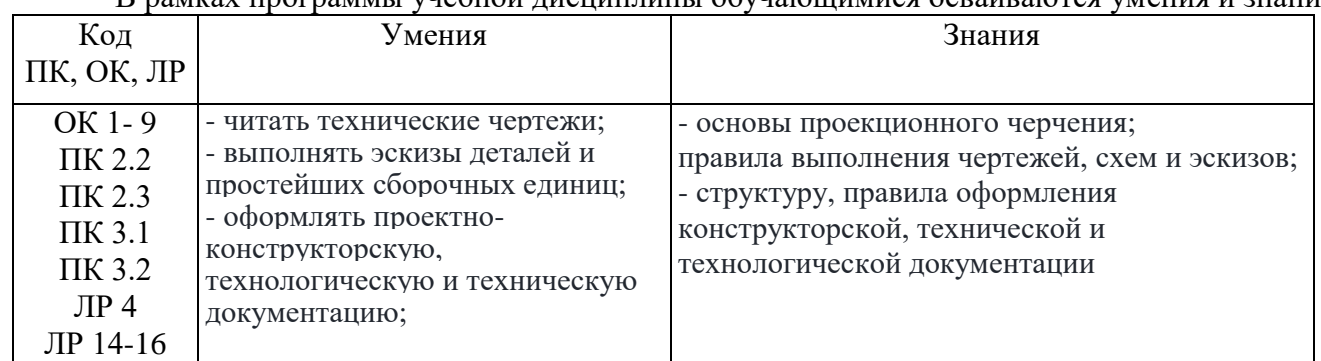

#### В рамках программы учебной дисциплины обучающимися осваиваются умения и знания:

### 2 СТРУКТУРА И СОДЕРЖАНИЕ ДИСЦИПЛИНЫ

## 2.1 Объем учебной дисциплины и виды учебной работы

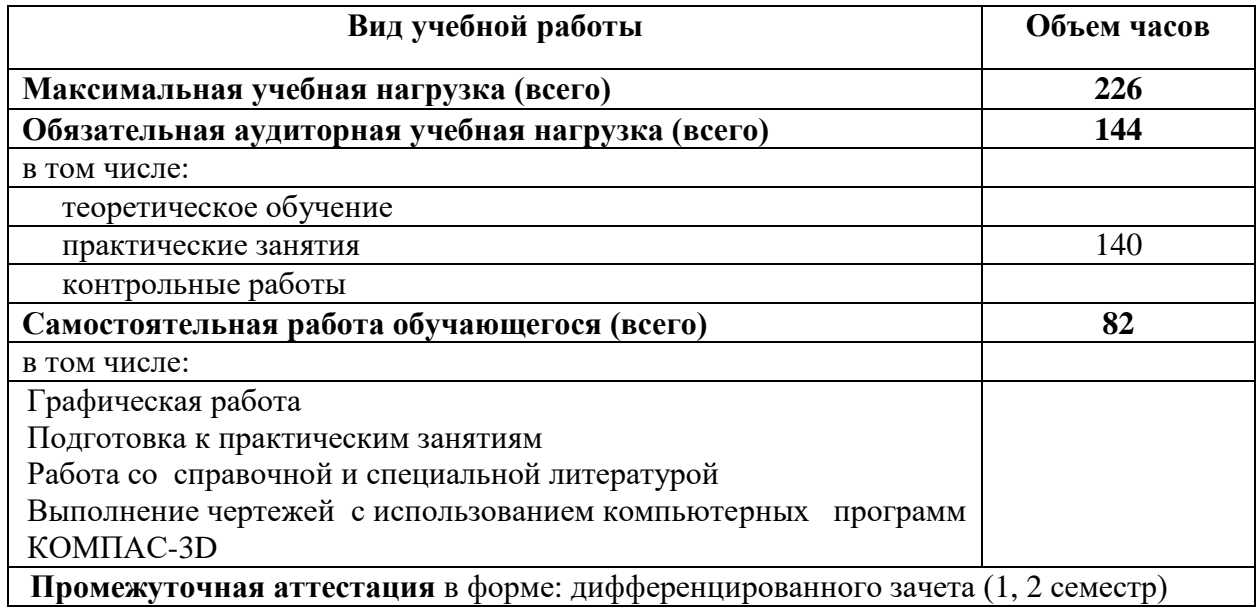

2.2 Тематический план и содержание учебной дисциплины ОП.01 Инженерная графика

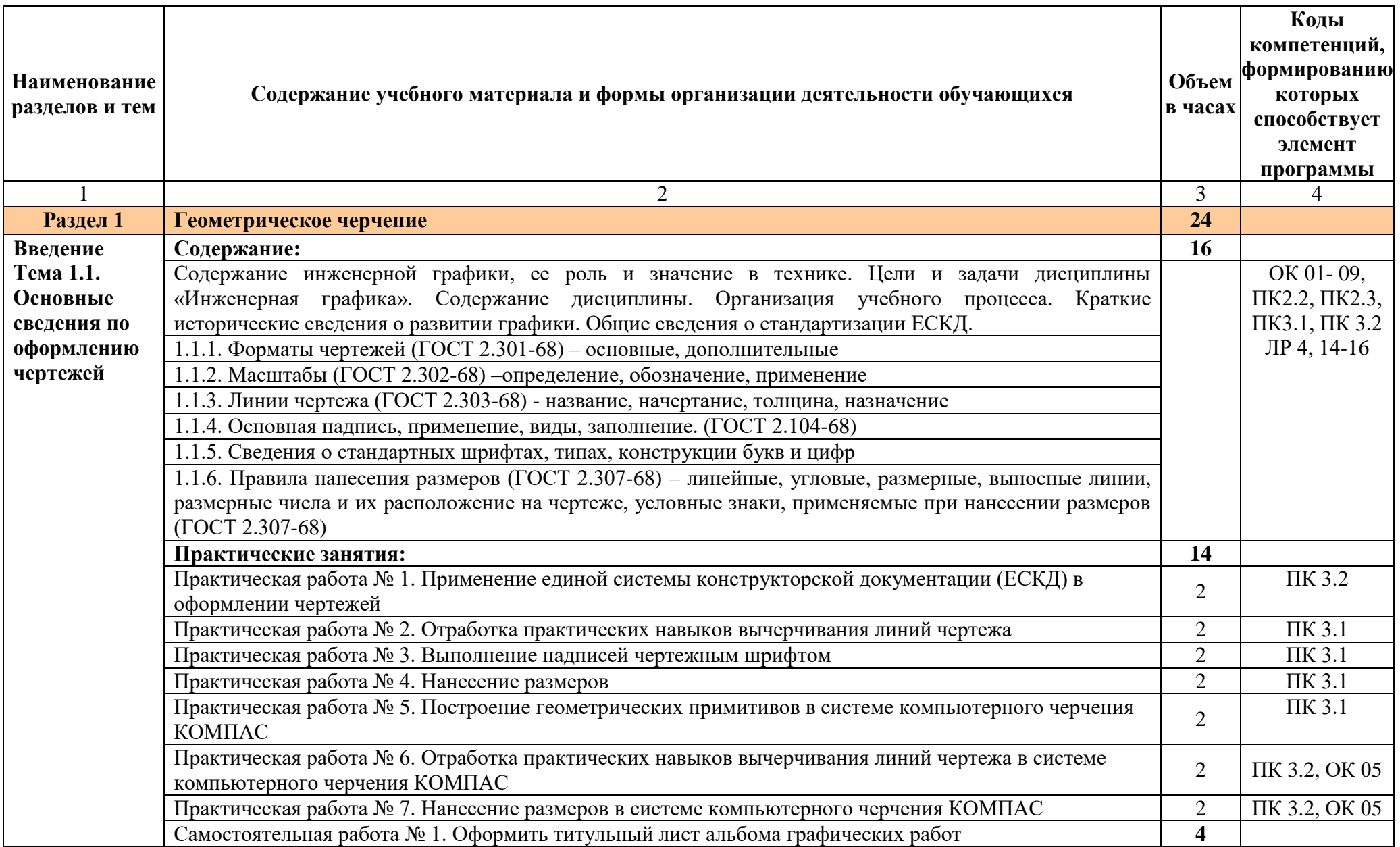

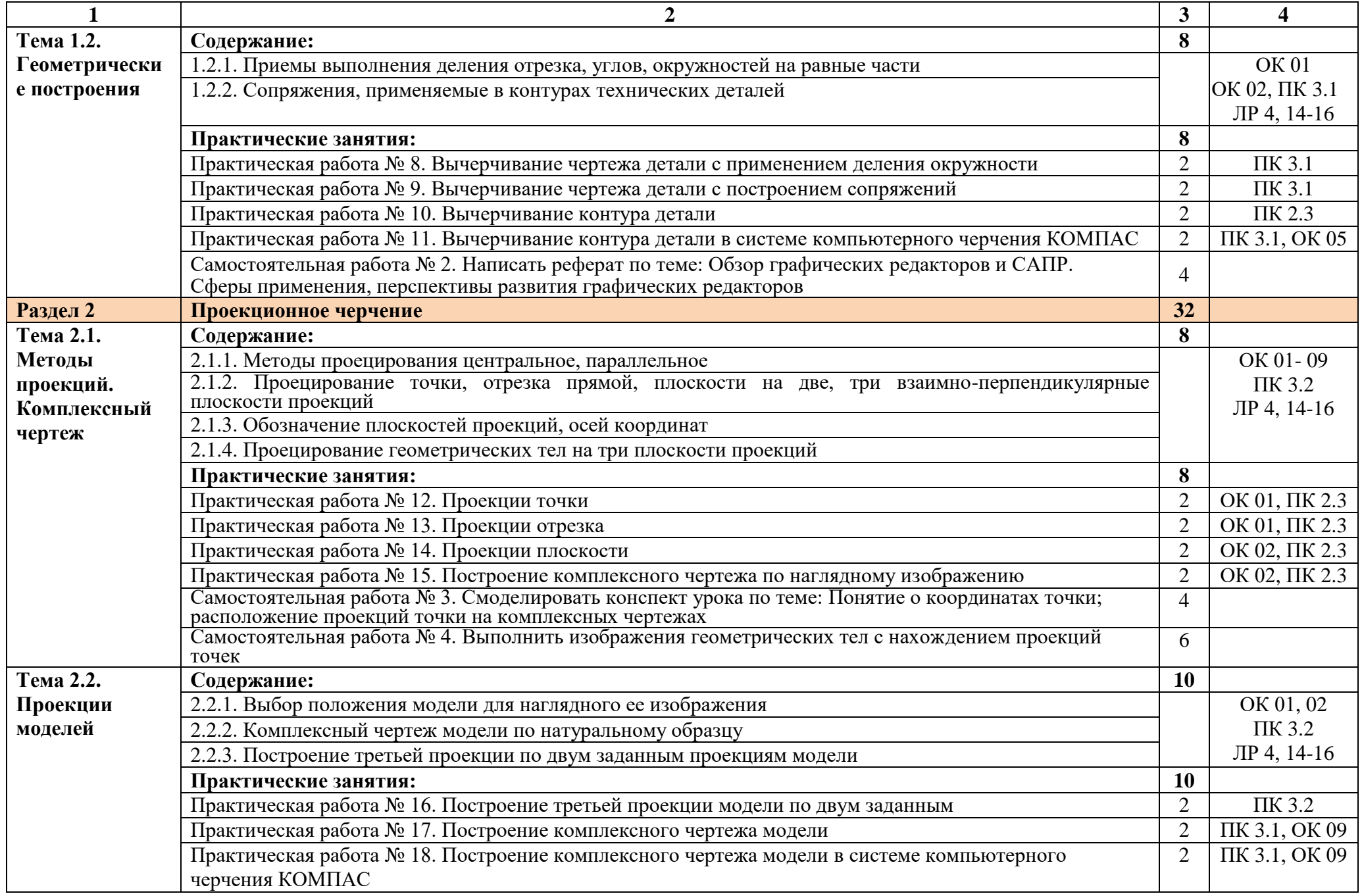

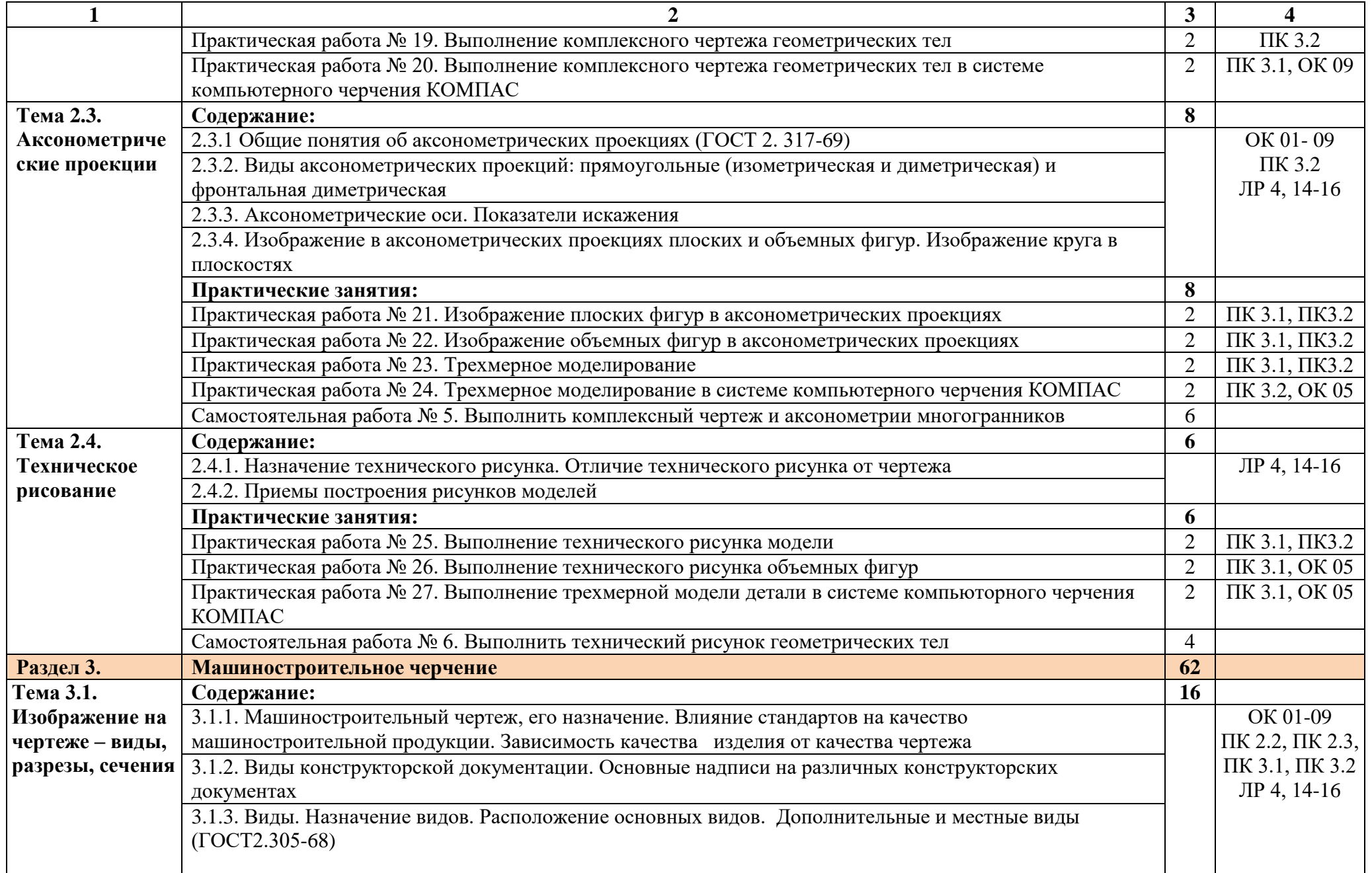

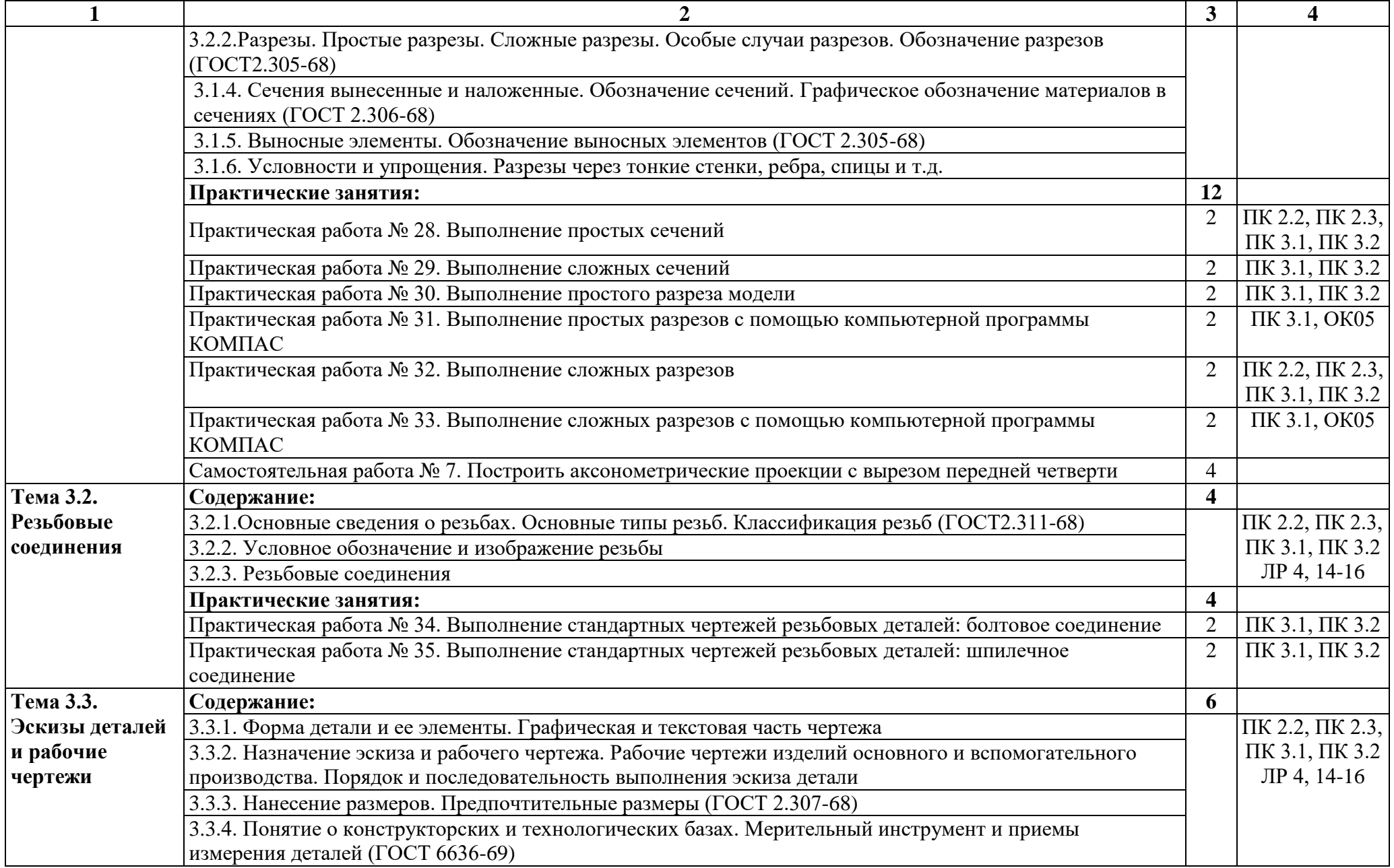

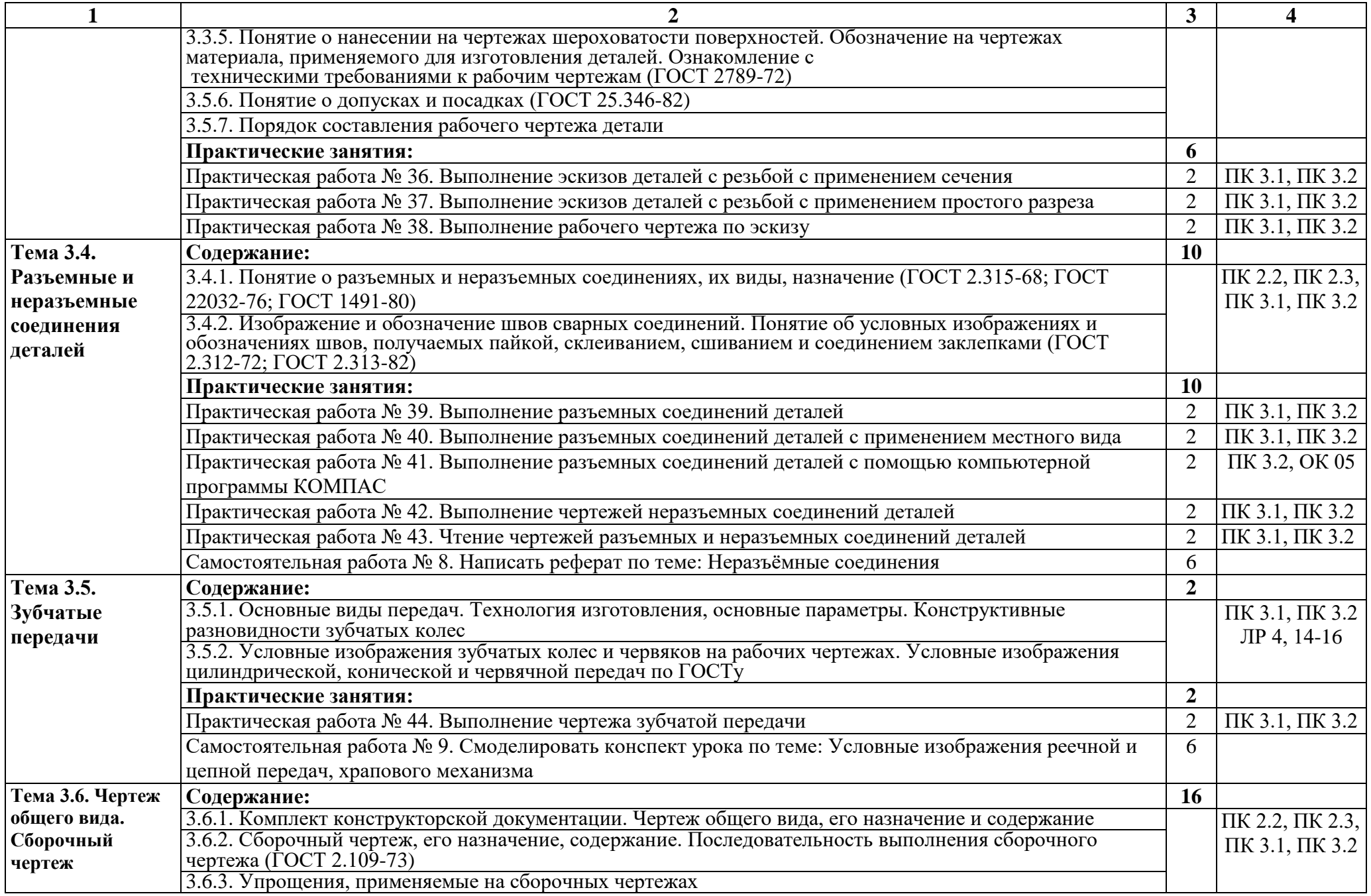

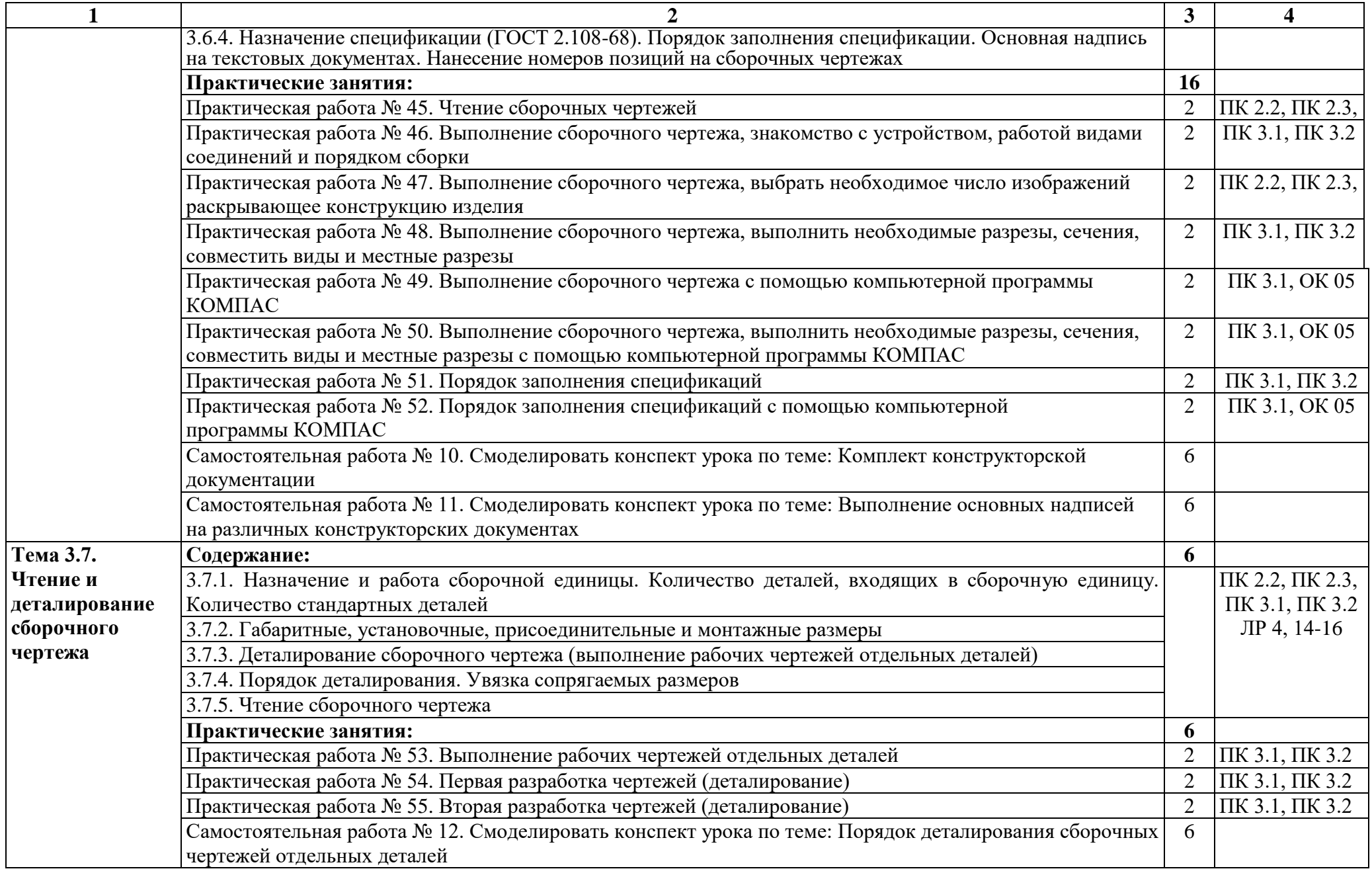

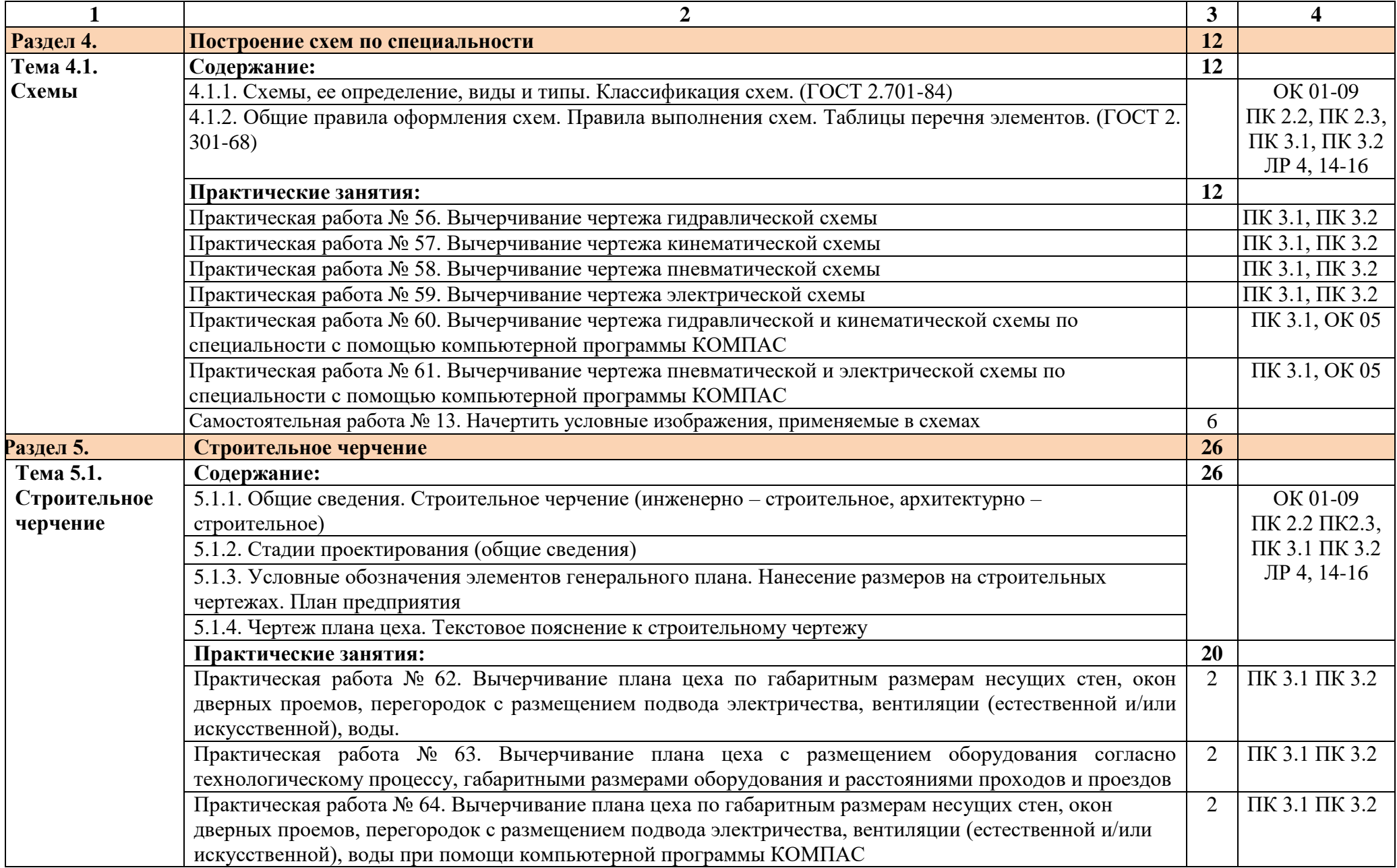

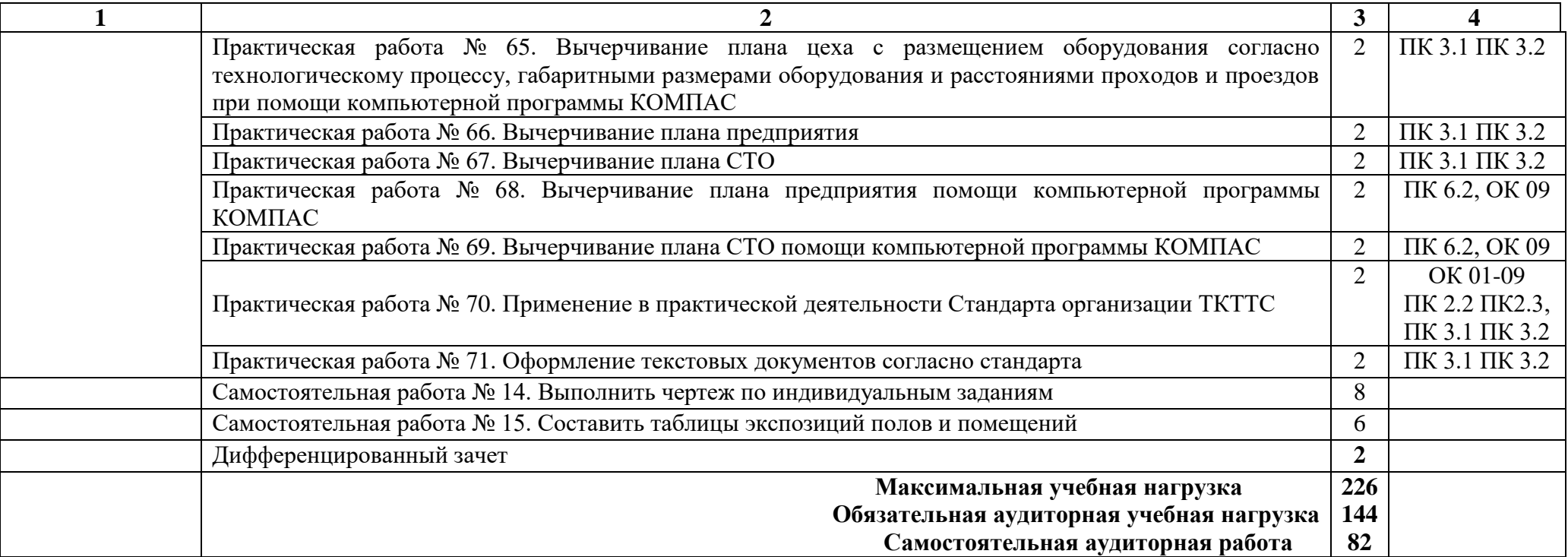

#### 3 УСЛОВИЯ РЕАЛИЗАЦИИ ПРОГРАММЫ ДИСЦИПЛИНЫ

3.1 Требования к минимальному материально-техническому обеспечению

Для реализации программы дисциплины предусмотрен кабинет «Инженерная графика».

Оборудование учебного кабинета и рабочих мест кабинетов:

- Доска учебная.
- Рабочие места по количеству обучающихся.
- Рабочее место для преподавателя.
- Наглядные пособия (детали, сборочные узлы, плакаты, модели и др.).
- Комплекты учебно-методической и нормативной документации.

Технические средства обучения:

- компьютер;
- принтер;
- плоттер;
- проектор с экраном
- программное обеспечение «Компас»

3.2 Информационное обеспечение обучения

3.2.1 Печатные издания

Основные источники:

Учебники:

- 1 Бродский А.М. Инженерная графика (металлообработка): учебник для СПО. М.: ИЦ «Академия», 2017. - 400с.
- 2 Аверин В.Н. Компьютерная инженерная графика: учеб. пособие для студентов СПО. М.: ИЦ «Академия», 2017. -217 с.
- 3 Миронов Б.Г. Сборник упражнений для чтения чертежей по инженерной графике: учеб. пособие для студ. СПО. – М.: ИЦ «Академия», 2017. - 383 с.

Справочники и справочные пособия:

- 1 ГОСТ 2.105–95 «Общие требования к текстовым документам». М.: Изд-во стандартов, 1996
- 2 Государственные стандарты. ЕСКД единая система конструкторской документации
- 3 Государственные стандарты. СПДС система проектной документации для строительства
- 4 Чекмарев А.А. Справочник по черчению: учеб. пособие для студ. СПО. М.: ИЦ «Академия», 2013

Дополнительные источники:

- 1 Пуйческу Ф.И. Инженерная графика: учеб. для СПО. М.: Академия, 2017. 420 с.
- 2 Феофанов А.Н. Основы машиностроительного черчения: учеб. пособ. для НПО. М.: ИЦ «Академия», 2016
- 3 Миронов Б.Г. и др. Сборник заданий по инженерной графике с примерами выполнения чертежей на компьютере. М.: Высшая школа, 2016

Нормативно-правовая документация:

1 ГОСТ 2.301-68\*. Форматы.-М.:Изд-во стандартов, 1983.-2 с.

2 ГОСТ 2.302-68\*. Масштабы.-М.:Изд-во стандартов, 1983.-1 с.

3 ГОСТ 2.303-68\*. Линии.-М.:Изд-во стандартов, 1983.-6 с.

4 ГОСТ 2.304-81. Шрифты чертежные.-М.:Изд-во стандартов, 1983.-28 с.

5 ГОСТ 2.305-68. Изображения - виды, разрезы, сечения.-М.:Изд-во стандартов, 1983.-22 с.

6 ГОСТ 2.306-68\*. Обозначения графических материалов и правила нанесения их на чертежах.-М.:Изд-во стандартов, 1983.-7 с.

7 ГОСТ 2.307-68\*. Нанесение размеров и предельных отклонений.-М.:Изд-во стандартов, 1983.-33 с.

8 ГОСТ 2.318-81. Правила упрощенного нанесения размеров отверстий.-М.:Изд-во стандартов, 1983.-5 с.

9 ГОСТ 2.311-68. Изображение резьбы.-М.:Изд-во стандартов, 1983.-6 с.

10 ГОСТ 2.109-73. Основные требования к чертежам.-М.:Изд-во стандартов, 1982.-43 с.

11 ГОСТ 2.315-68\*. Изображения упрощенные и условные крепежных деталей.-М.:Изд-во стандартов, 1983.-15 с.

12 ГОСТ 2.104-2006. Основные надписи.-М.:Изд-во стандартов, 1982.-9 с.

13 ГОСТ 2.108-68. Спецификация.-М.:Изд-во стандартов, 1982.-12 с.

14 ГОСТ 2.701-76. Схемы. Виды и типы. Общие требования к выполнению.- М.:Изд-во стандартов, 1985.-16 с.

15 ГОСТ 2.704-76. Правила выполнения гидравлических и пневматических схем. - М.:Изд-во стандартов, 1986.-16 с.

16 ГОСТ 2.721-74.Обозначения условные графические в схемах.Обозначения общего применения.-М.:Изд-во стандартов,1972.-6с.

17 ГОСТ 2.780-68\*. Обозначения условные графические в схемах. Элементы гидравлических и пневматических сетей.-М.:Изд-во стандартов, 1968.-5 с.

18 ГОСТ 2.782-68. Обозначения условные графические в схемах. Насосы и двигатели гидравлические и пневматические.-М.:Изд-во стандартов, 1968.-13 с.

19 ГОСТ 2.784-70. Обозначения условные графические в схемах трубопроводов.-М.:Издво стандартов, 1970.-10 с.

20 ГОСТ 2.785-70. Обозначения условные графические в схемах. Арматура трубопроводная.-М.:Изд-во стандартов, 1970.- 20с.

21 ГОСТ 2.790-74. Обозначения условные графические в схемах. Аппараты колонные.- М.:Изд-во стандартов, 1976.-9 с.

22 ГОСТ 2.791-74. Обозначения условные графические в схемах. Отстойники и фильтры.-М.:Изд-во стандартов, 1976.-9 с.

23 ГОСТ 2.792-74. Обозначения условные графические в схемах. Аппараты сушильные.- М.:Изд-во стандартов, 1976.-10 с.

24 СТП ЛТИ 2.305.010-82. Обозначения условные графические в технологических схемах. Оборудование технологии органического синтеза.-38 с.

25 ГОСТ 2.312-72. Условные изображения и обозначения швов сварных соединений.- М.:Изд-во стандартов, 1983.-15 с.

26 ГОСТ 2789-73\*. Шероховатость поверхности. Параметры и характеристики.- М.:Издво стандартов, 1990.-10 с.

27 ГОСТ 2.309-73\*. Обозначения шероховатости поверхностей.-М.:Изд-во стандартов, 1983.-10 с.

3.2.2 Электронные издания (электронные ресурсы)

- 1 Васильева К. В. Детали машин и их соединения на чертежах [Электронный ресурс]: учебно-методическое пособие для студентов всех специальностей: - М: ФБГОУ ВПО МГУЛ. 2014. Режим доступа: http://sintodo.ru/pdf/UP012.pdf, свободный
- 2 Открытая база ГОСТов, СНиПов, технических регламентов. [Электронный ресурс]: [сайт]. – Электрон. дан. – Режим доступа: http://standartgost.ru, свободный
- 3 Библиотека государственных стандартов. [Электронный ресурс]: [сайт]. Электрон. дан. – Режим доступа: http://files.stroyinf.ru/cat0/0-0.htm, свободный
- 4 Азбука КОМПАС График V15. Система КОМПАС-График 2014 [Электронный ресурс]: учебник. — ЗАО АСКОН, 2014. Режим доступа: http://docplayer.ru/25919833-Azbukakompas-grafik-v-god.html , свободный
- 5 Уроки черчения. Создание чертежей: Профессиональное обучение Электронные учебники и самоучители. [Электронный ресурс]: [сайт]. – Электрон. дан. – Режим доступа: http://tepka.ru/index.html , свободный

### 4 КОНТРОЛЬ И ОЦЕНКА РЕЗУЛЬТАТОВ ОСВОЕНИЯ УЧЕБНОЙ ДИСЦИПЛИНЫ

Контроль и оценка результатов освоения дисциплины осуществляется преподавателем в процессе проведения практических занятий и лабораторных работ, тестирования, а также выполнения обучающимися индивидуальных заданий, проектов, исследований.

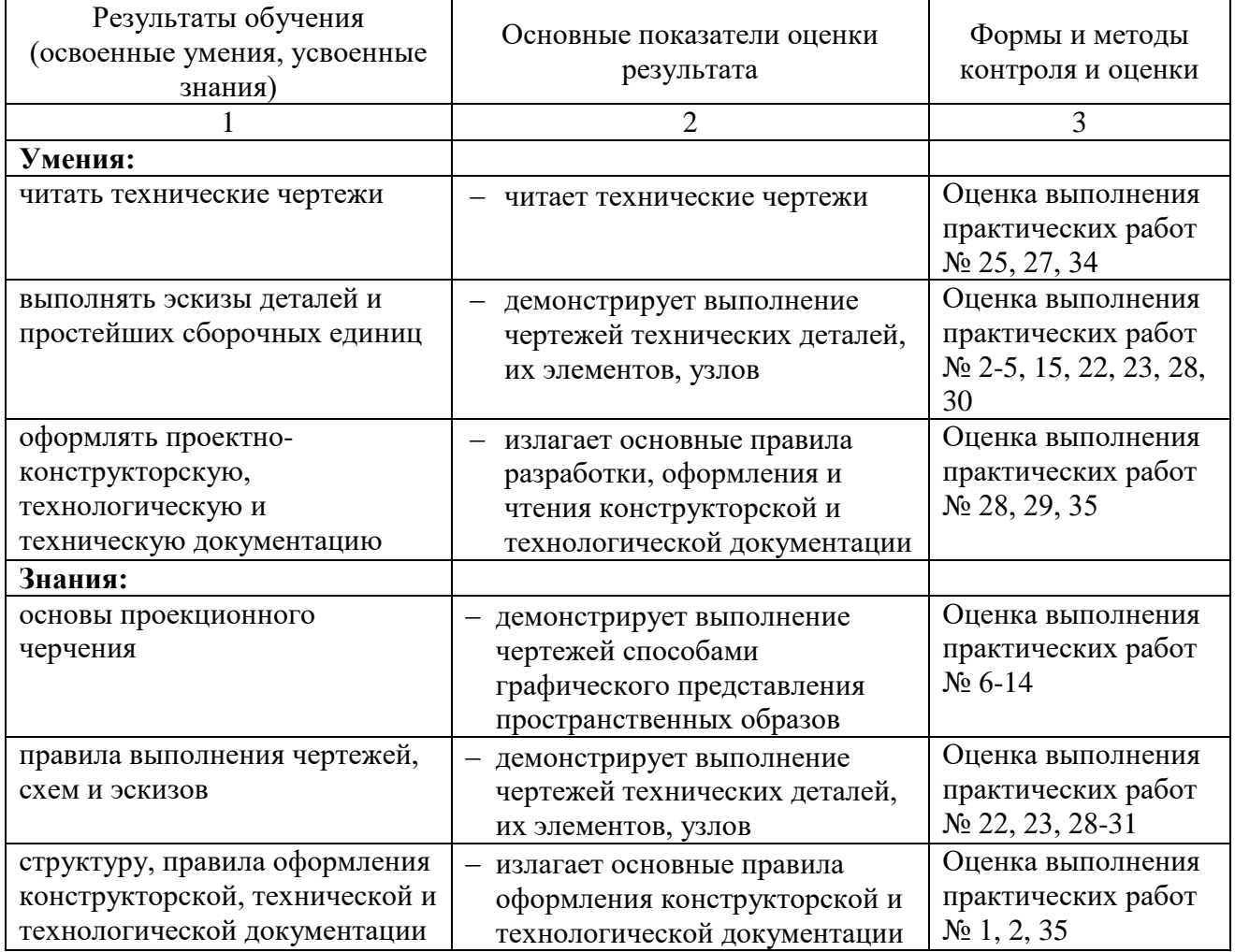

Формы и методы контроля и оценки результатов обучения должны позволять проверять у обучающихся развитие общих компетенций и обеспечивающих их умений.

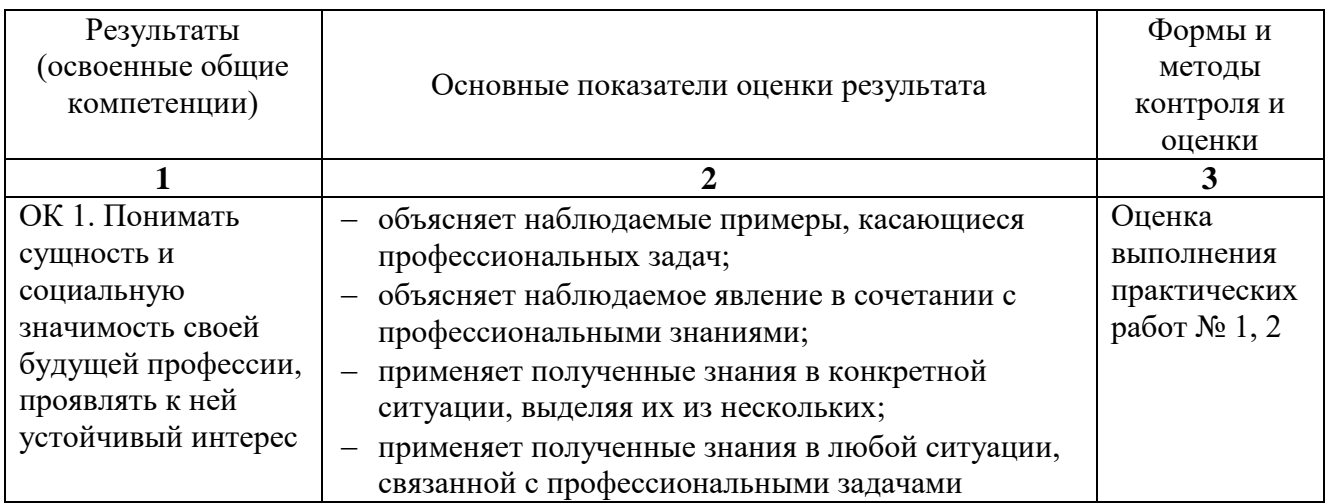

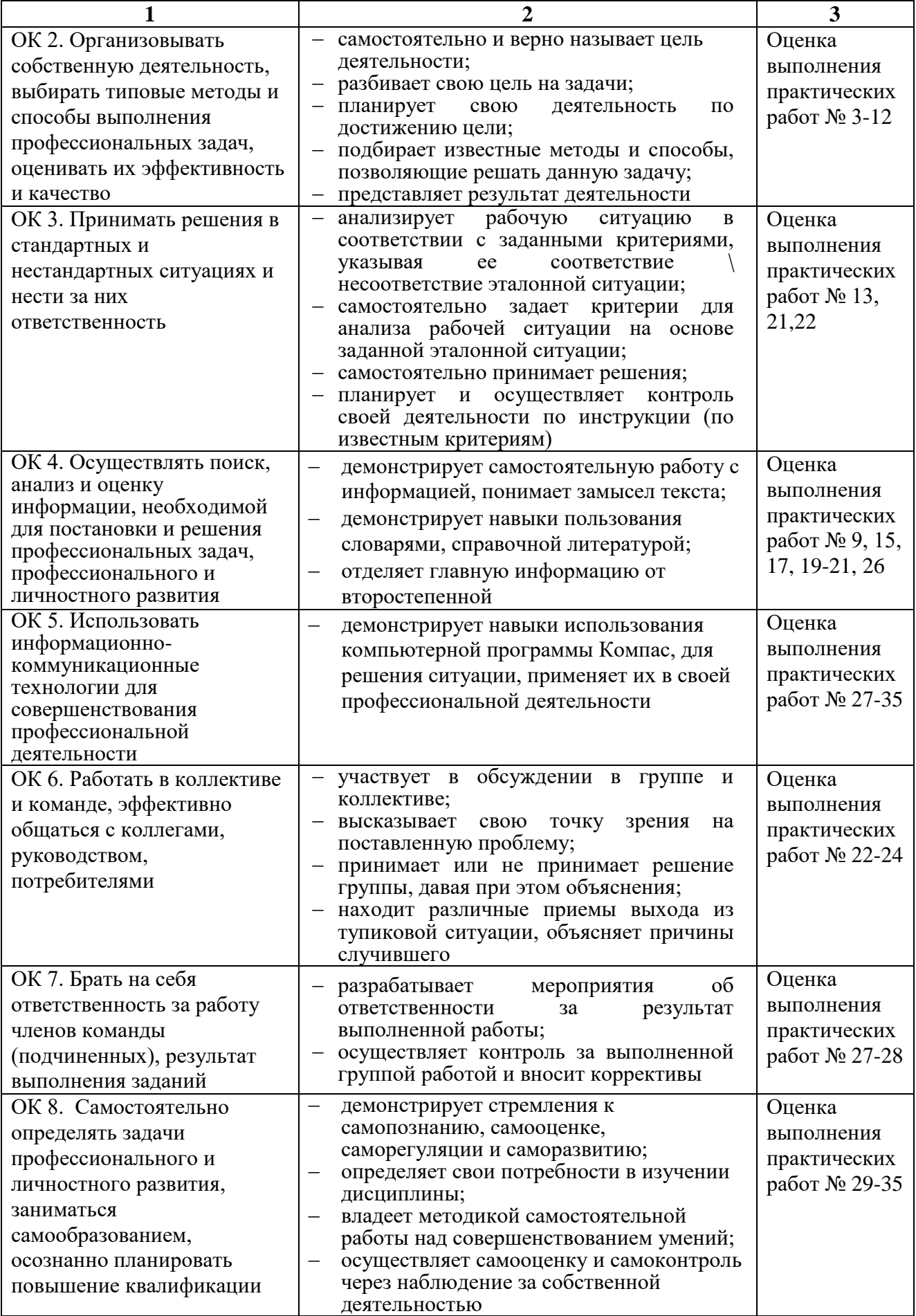

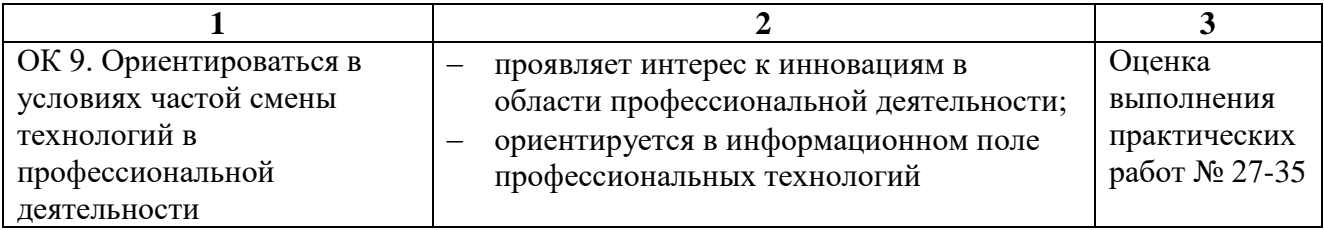

Формы и методы контроля и оценки результатов обучения должны позволять проверять у обучающихся формирование профессиональных компетенций и обеспечивающих их умений.

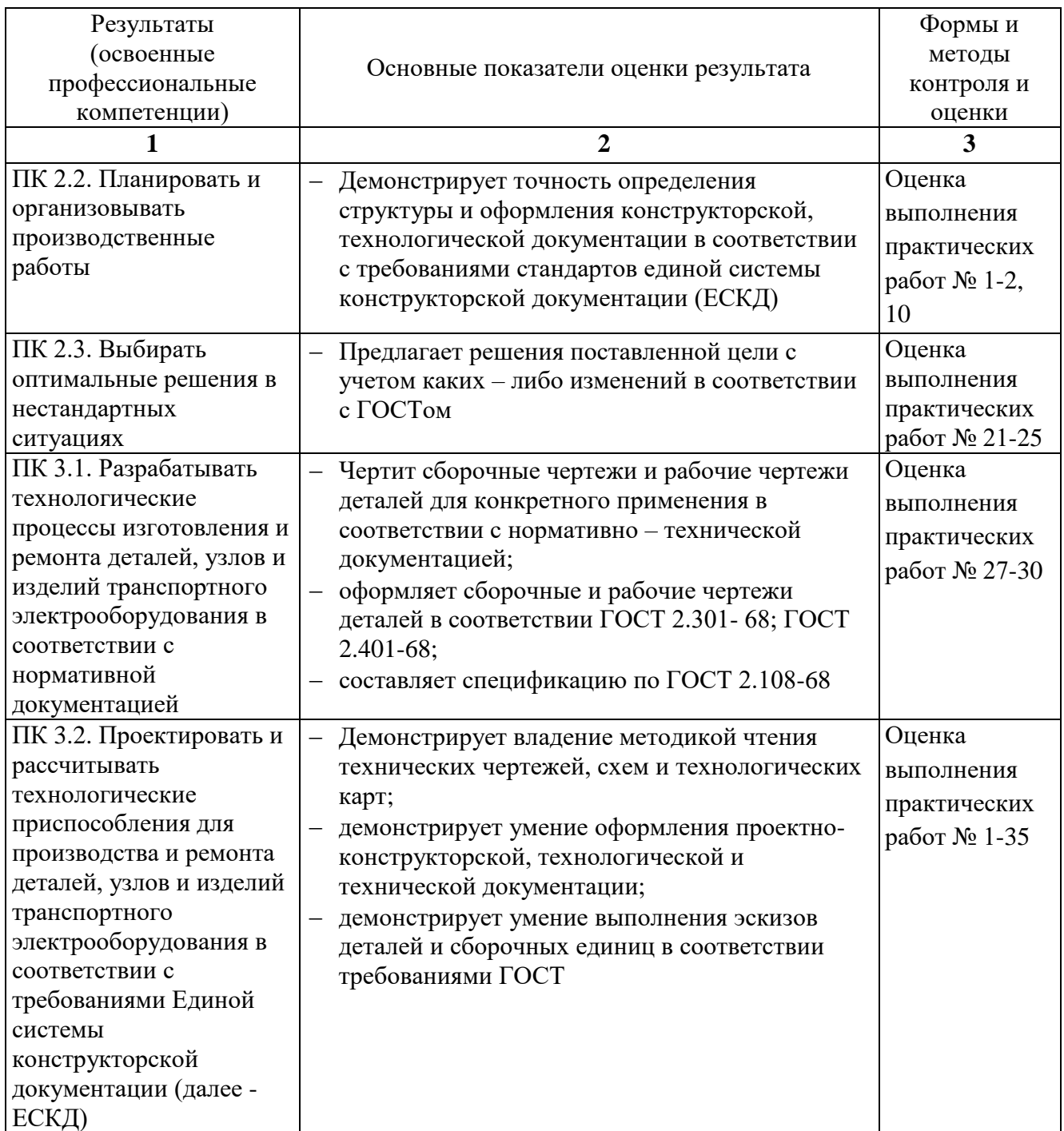

Формы и методы контроля и оценки результатов обучения должны позволять проверять у обучающихся формирование личностных результатов

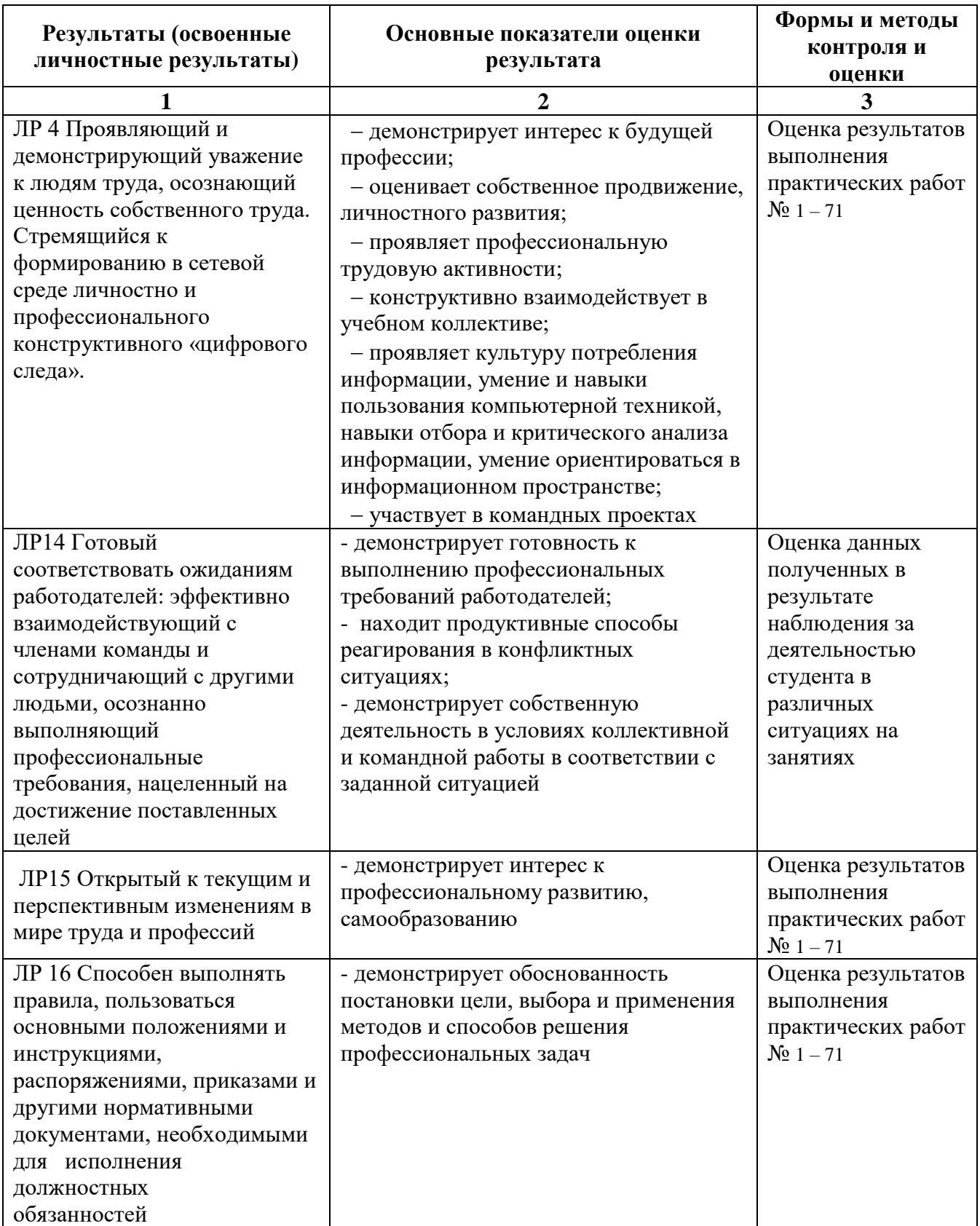